# **Cadastro de Ambiente de Trabalho (CCRHOA060)**

Esta documentação é válida para todas as versões do Consistem ERP.

## **Pré-Requisitos**

Não há.

### **Acesso**

Módulo: RH - Folha de Pagamento

Grupo: eSocial

## **Visão Geral**

O objetivo deste programa é cadastrar os ambientes de trabalho e os respectivos fatores que causam risco a saúde do funcionário.

Estes dados são utilizados para o cadastro dos fatores de riscos ambientais por funcionários no programa [Exposição a Risco \(CCRHOA080\)](#) para atender os eventos S-1060 do eSocial que controla os ambientes de trabalho e S-2240 que controla os fatores de risco.

Esta tela é composta pela seguinte aba:

[Aba Dados por Competência \(CCRHOA060TAB1\)](https://centraldeajuda.consistem.com.br/pages/viewpage.action?pageId=317228353)

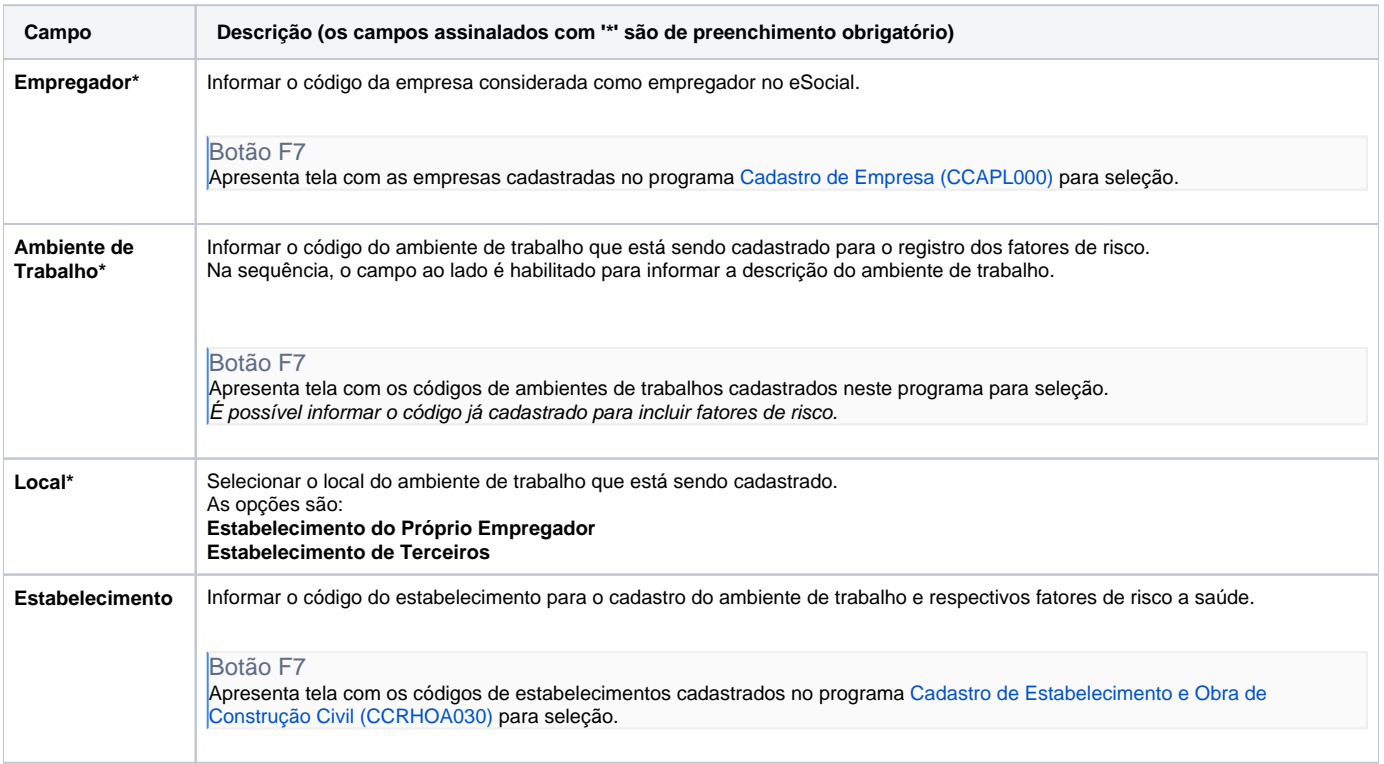

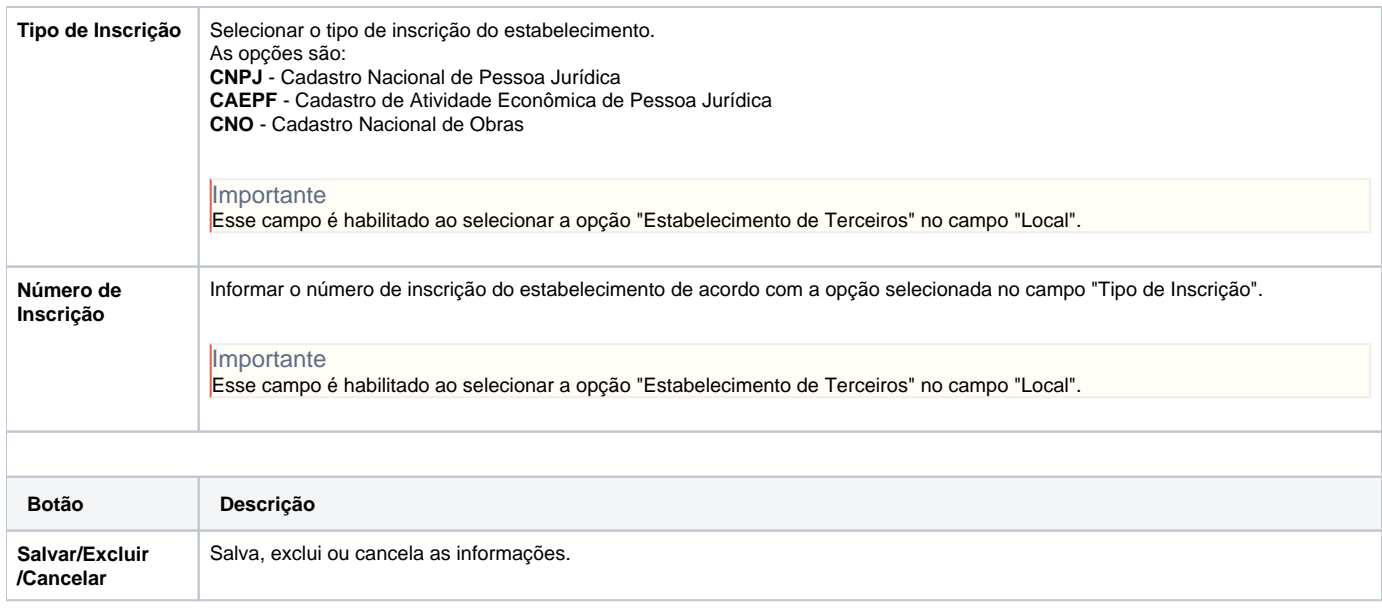

#### Atenção

As descrições das principais funcionalidades do sistema estão disponíveis na documentação do [Consistem ERP Componentes.](http://centraldeajuda.consistem.com.br/pages/viewpage.action?pageId=56295436) A utilização incorreta deste programa pode ocasionar problemas no funcionamento do sistema e nas integrações entre módulos.

Exportar PDF

Esse conteúdo foi útil?

Sim Não